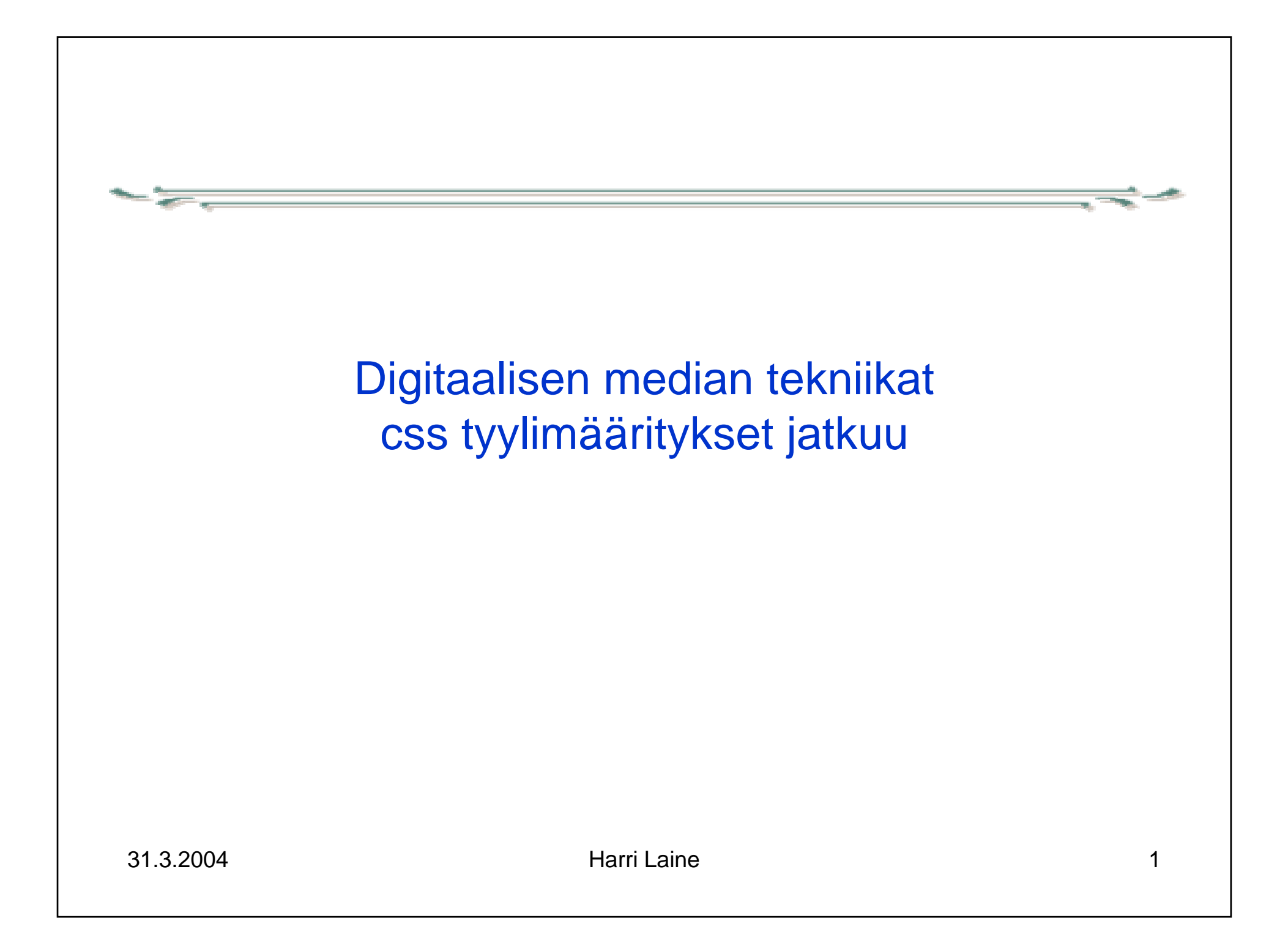

# CSS fontit

- • font-family: *pilkulla eroteltu luettelo fonttinimiä*,
	- ensimmäistä listasta löytyvää fonttia käytetään fontit eri ympäristöissä eri nimisiä, eikä kaikkia välttämättä ole tarjolla
	- geneerisille fonteille (*serif, sans-serif, cursive,fantasy ,monospace*) on selainkohtaiset oletusarvot
- font-style: *normal / italic/ oblique*
- font: [ <font-style> || <font-variant> || <font-weight> ]? <font-size> [ / <line-height> ]? <font-family>
	- **kokoaa yhteen kaikki fonttimääreet**
	- **esim.**

**<p style="font: italic bold 12pt Arial,sans-serif">**

# CSS teksti

- Tekstin sijoittelu ja muotoilumääreisiin kuuluvat mm:
- text-indent: *sisennyksen määrä kappaleen alussa,* esim. text-indent: 2em = 2 merkkikorkeutta
- line-height: *rivivälitys esim:* line-height:1.5em
- text-align: *left, right, center, (justify)*
	- vaakasijoittelu, sijoittelee koko elementin sisällön myös kuvat

## CSS div elementti

<div> -elementti kokoaa yhteen joukon muita elementtejä

- aloittaa uuden lohkon (rivivaihto alkuun)
- käytetään tyypillisesti kun halutaan kohdistaa muotoilumääreitä joukkoon elementtejä **<div style="line-height:1.5em"> <p>eka kappale</p> <p>toinen kappale</p> </div>kummankin kappaleen rivivälitys 1.5**

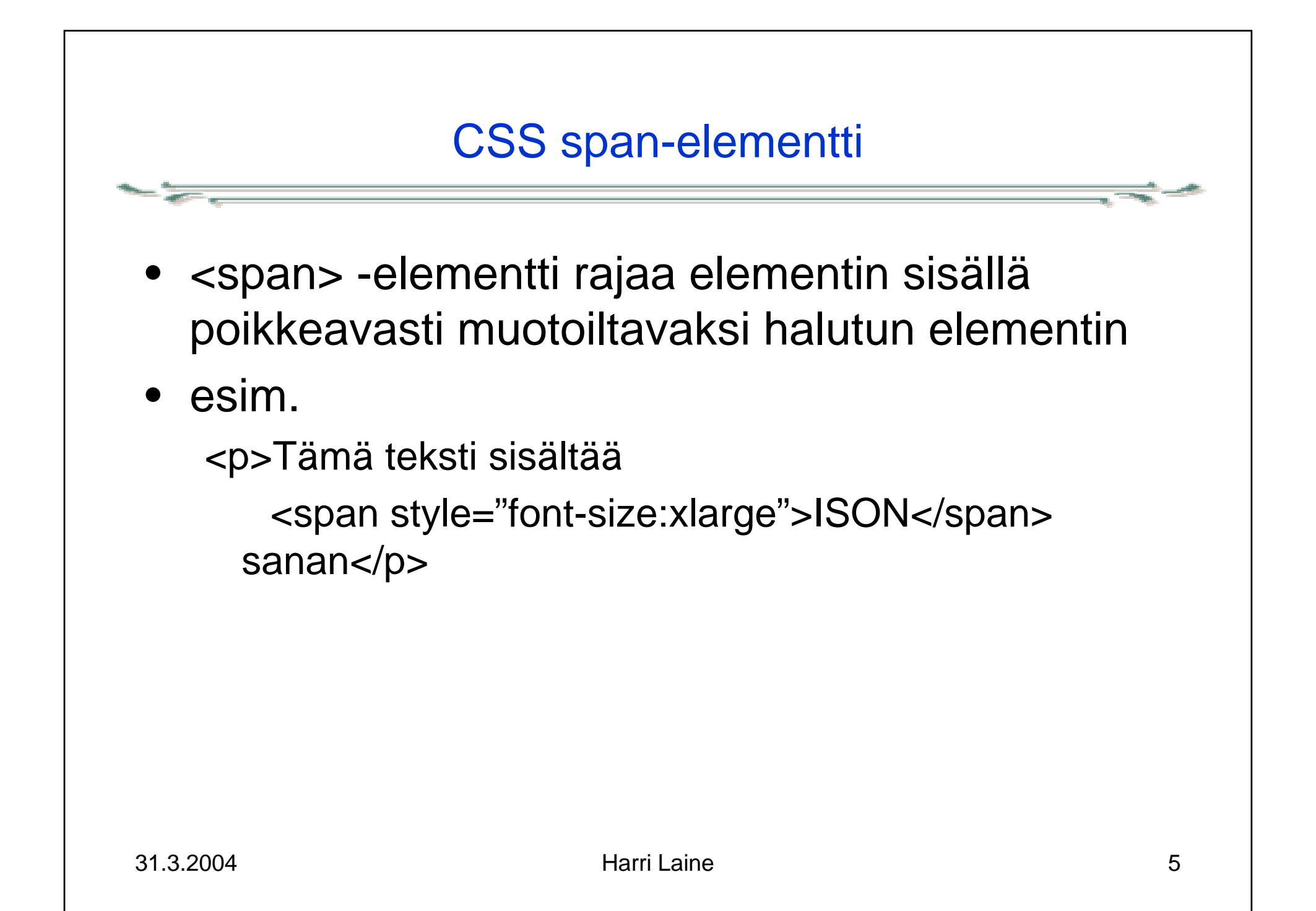

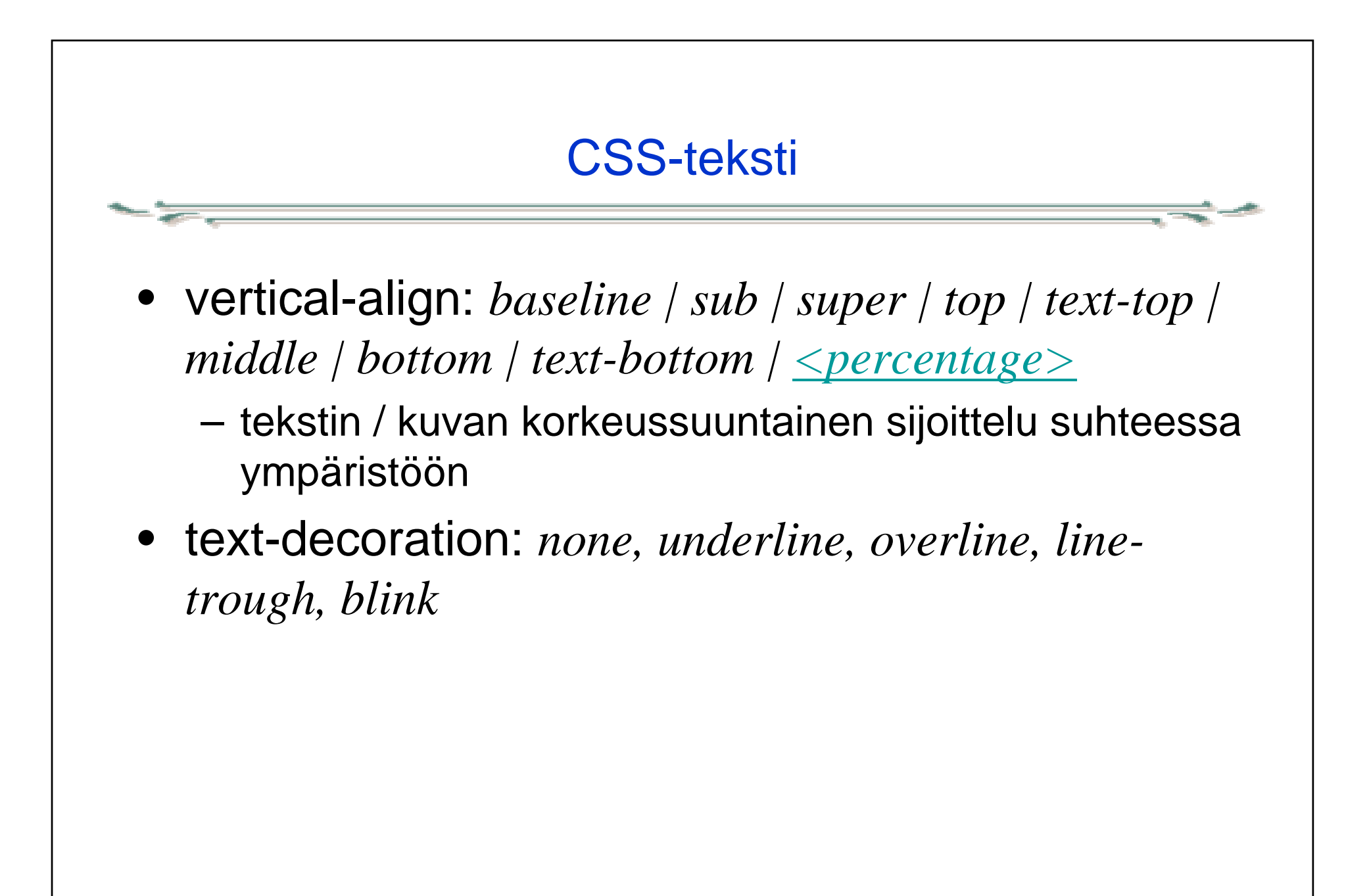

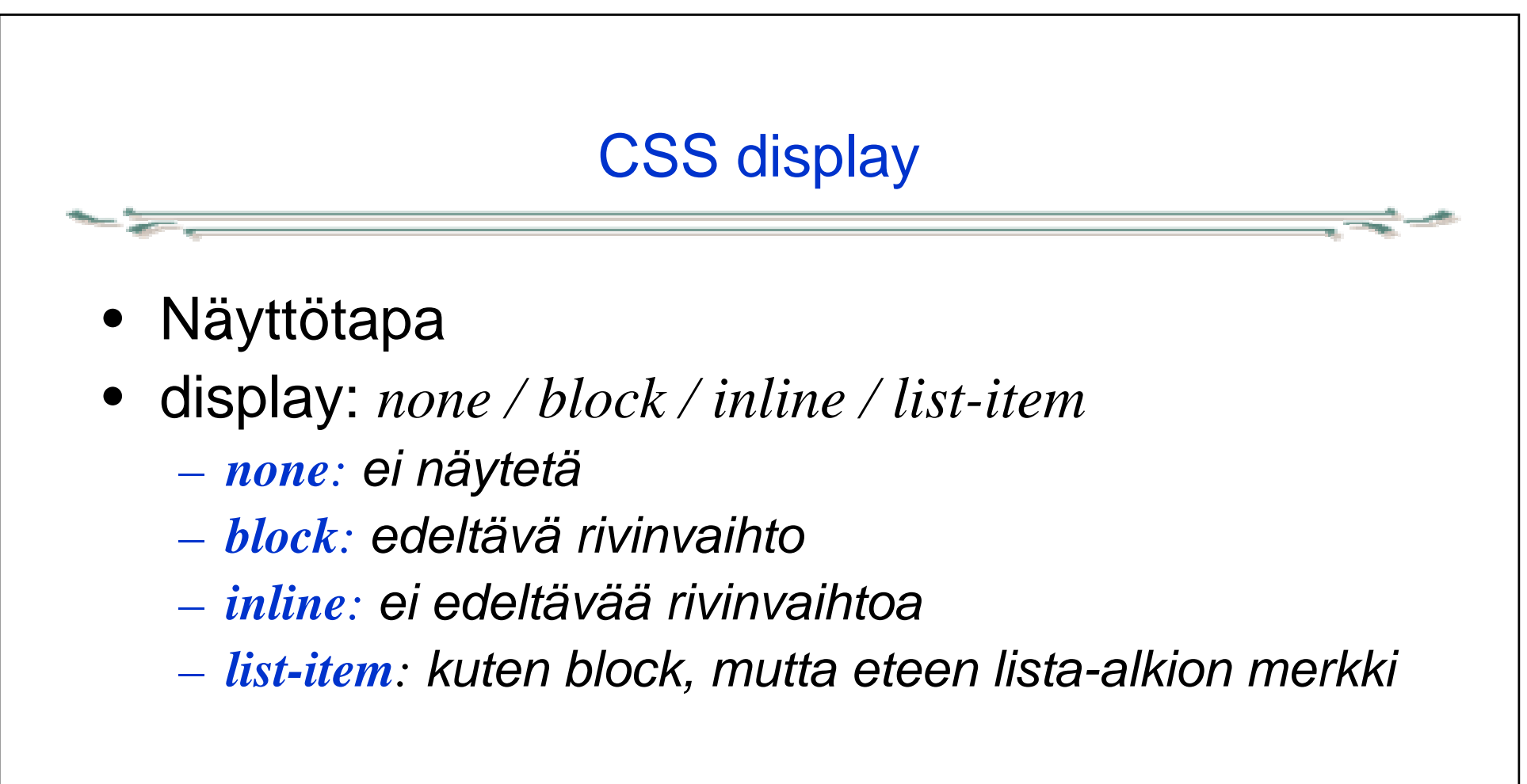

- *none*
	- *jos halutaan jättää valikkoja, kuvia, yms pois paperille tulostettaessa*
	- *dynaamiset valikot – alivalikot piilossa*

#### CSS värit

- • Värit:
	- **color määrittää piirtovärin (teksti, kehikot) background-color taustavärin.**
	- **16 värille nimi: (***aqua, black, blue, fuchsia, gray, green, lime, maroon, navy, olive, purple, red, silver, teal, white, and yellow* **)**
- • rgb arvot:
	- **#rrggbb esim. #ffcc00**
	- **#rgb esim. #fc0**
	- **rgb(x,x,x) 0<=x<=255 esim. rgb(255,204,0)**
	- **rgb(y%,y%,Y%) 0<=y<=100, esim. rgb(100%,80%,0%)**

# CSS värit • color periytyy dokumenttipuussa, ei kuitenkaan linkkeihin• backgroung-color ei periydy • Värien valinnassa huomioitava – erottuvuus yhteensopivuus esteettömyys

### CSS taustakuvat

- •Taustakuvat
- • background-image: *url(URL)*
	- *esim: background-image:url(../myimg/factory.jpg);*
	- *kuva typistetään, jos se ei mahdu kokonaan alueelle*
	- – *jos kuva on pienempi kuin alue, kuvaa monistetaan sijoituskohdastaan alkaen. Monistukseen voidaan vaikuttaa background-repeat määreellä:*
		- *repeat: täyttää alueen*
		- *repeat-x: monistetaan vain vaakatasossa*
		- *repeat-y: monistetaan vain pystytasossa*
		- *no-repeat: ei monisteta*

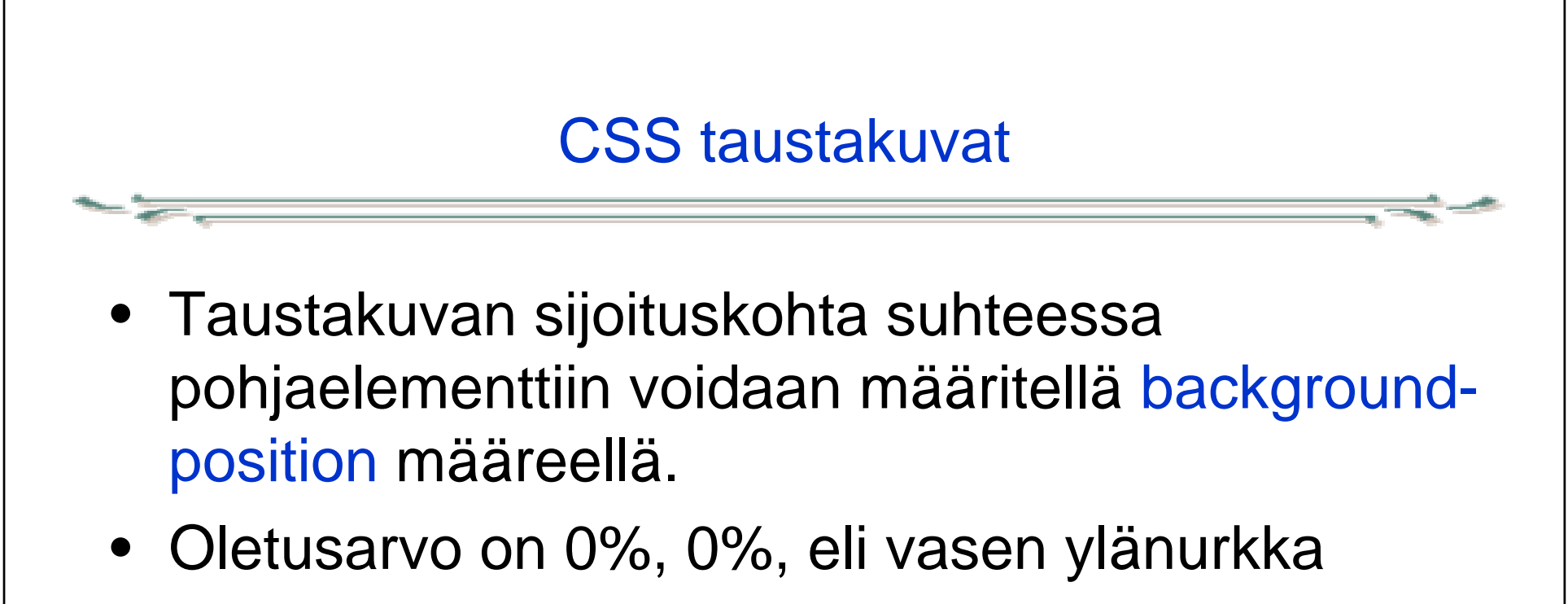

- vaakasuunta :*left, center, right*
- korkeussuunta: *top, center, bottom*
- prosenttiarvot: esim 50%, 10% tarkoittaa, että kuvan kuvapiste, joka on vaakatasossa keskellä ja 10% yläreunasta sijoitetaan vaakatasossa alueen keskelle ja 10% alueen yläreunasta alaspäin.

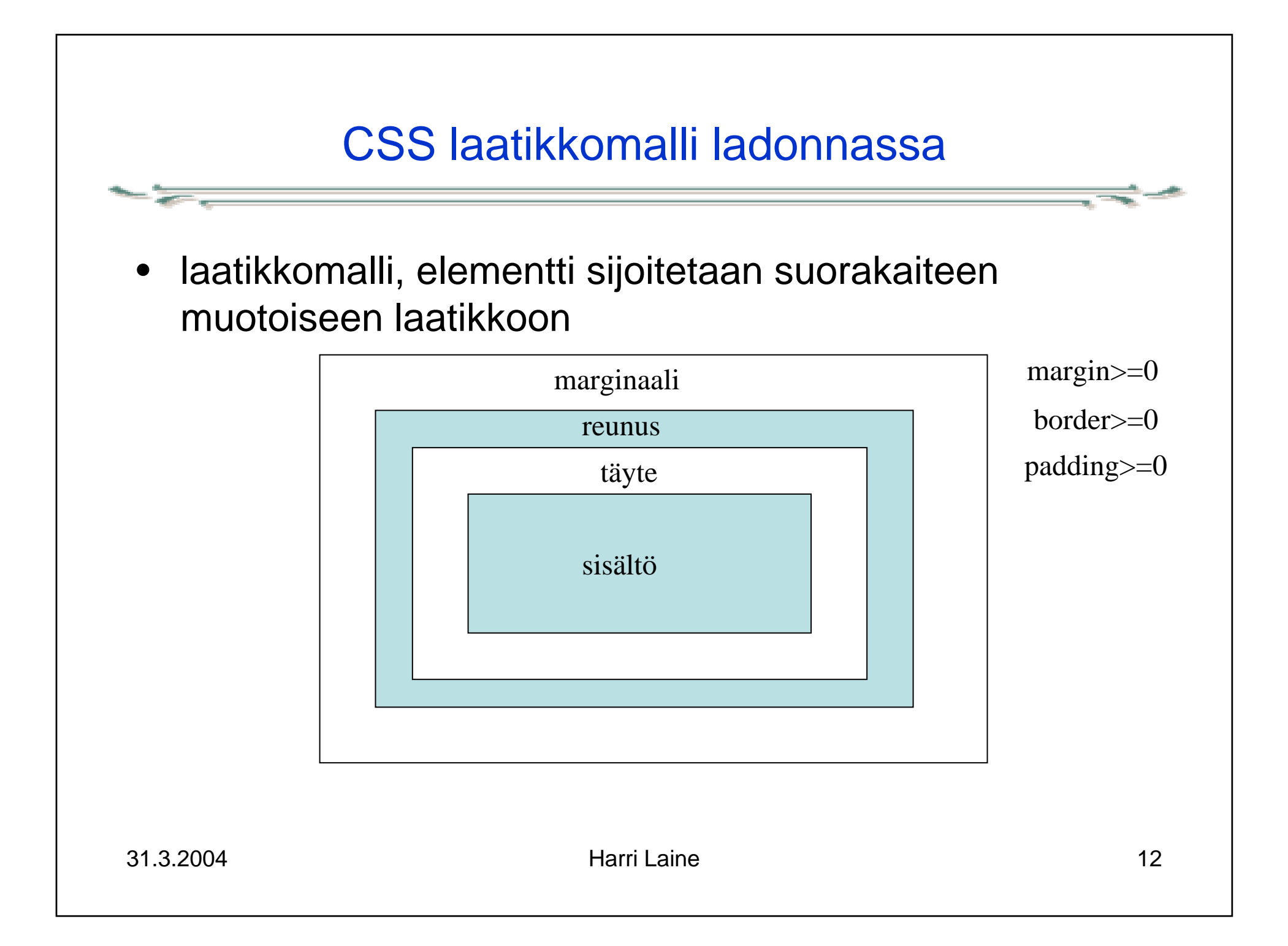

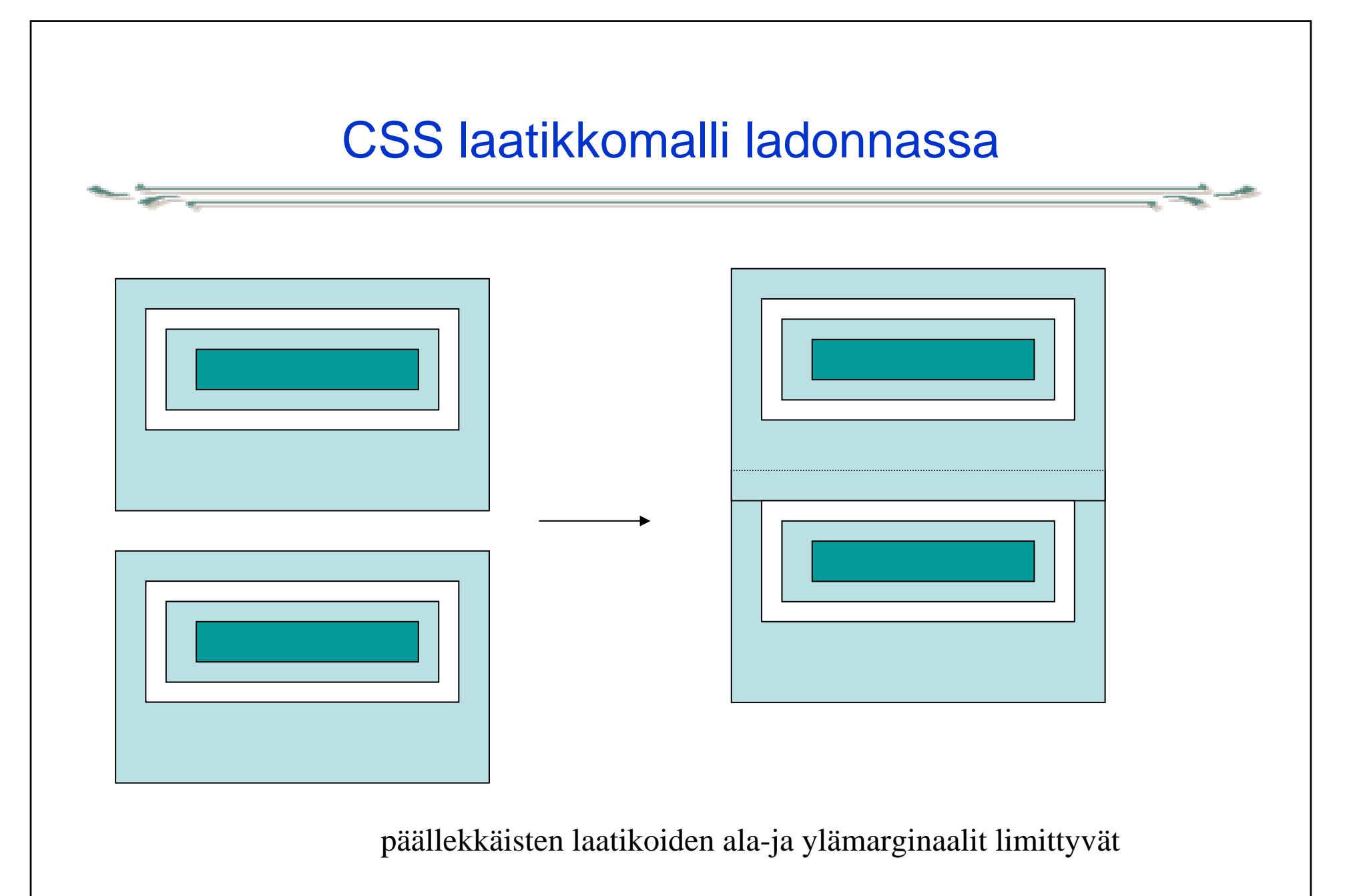

31.3.2004 **Harri Laine** 

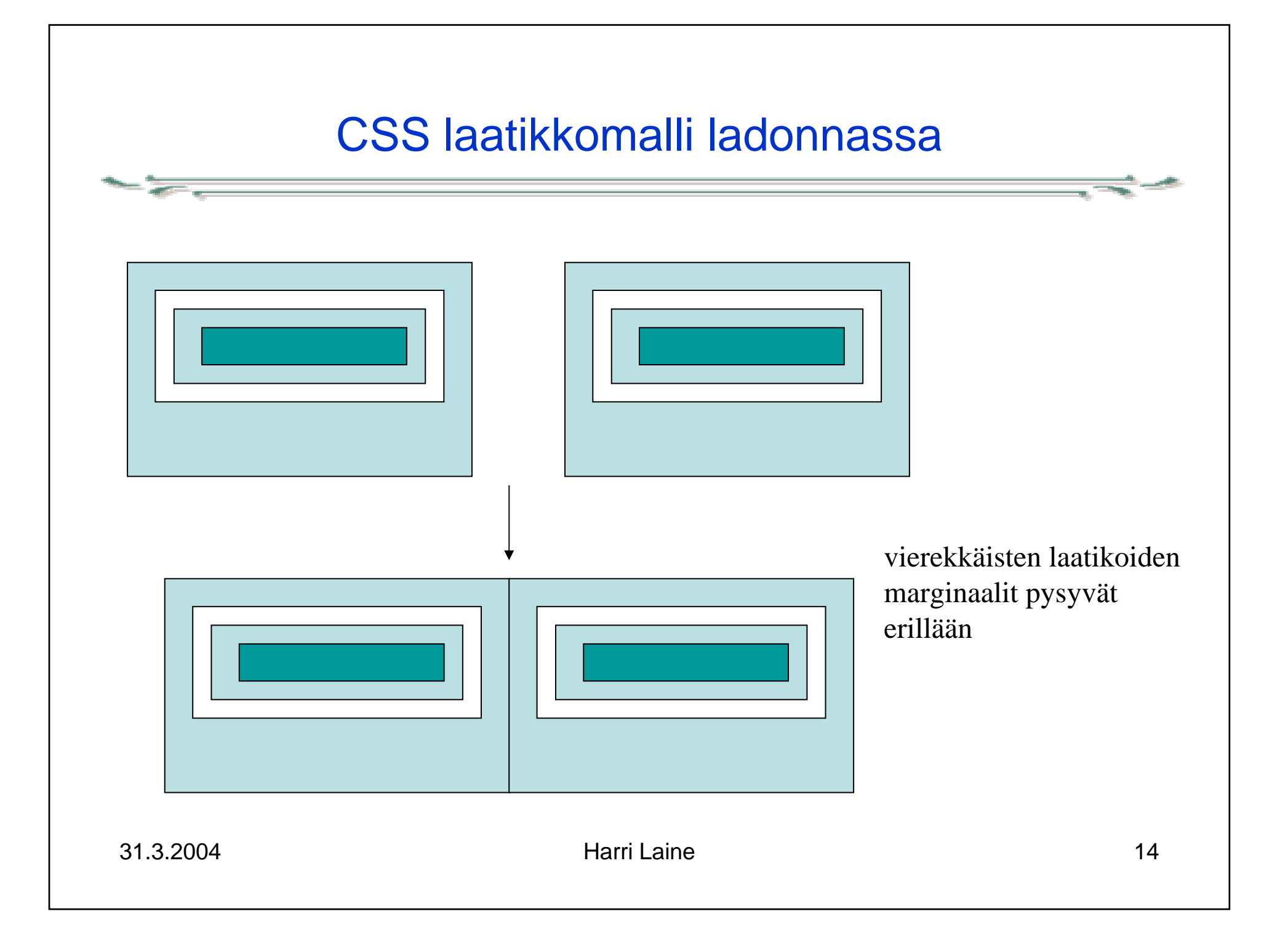

## CSS laatikkomalli ladonnassa

- ylä, ala, vasen ja oikea marginaali, reunus ja täyte voidaan määritellä kaikki erikseen.
	- marginaalista ja täytteestä vain leveys (width) reunuksesta lisäksi: piirtotapa (border-style) ja väri (color). (katso esim2.html)
- Taulukkojen kohdalla voidaan määritellä erikseen koko taulukon reunus ja alkioiden ja rivien reunukset
	- – border-spacing määrittelee reunusten etäisyyden (arvolla 0 reunukset yhtyvät, border-collapse:collapse saa aikaan saman asian).

### CSS-listat

- Listoja ladottaessa voidaan määritellä
	- – millaisia lista-alkion tunnuksia käytetään (list-styletype, list-style-image)
		- tyhjä, pallo, neliö, numero, kirjaimet valmiina
	- miten tunnukset sijoitetaan (list-style-position)

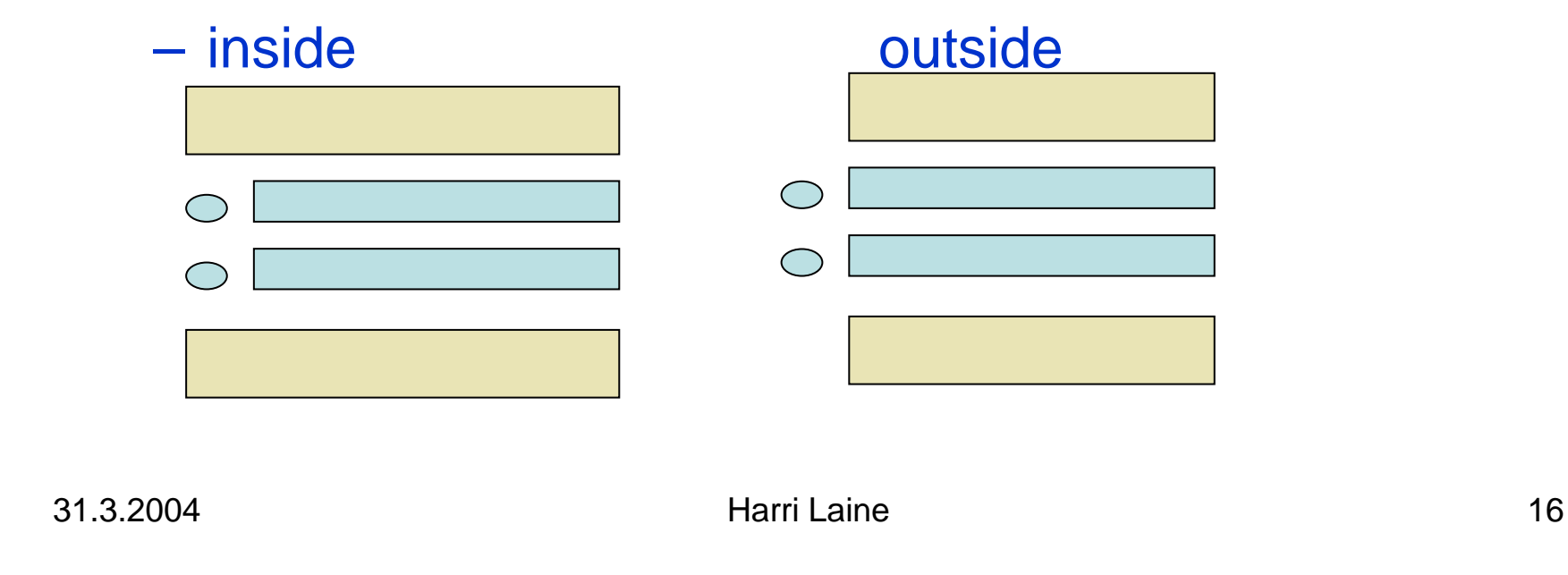

### CSS elementin sijoittelu

- • Elementtien sijoitteluun voidaan vaikuttaa position määreellä:
	- absolute: annetaan täsmällinen sijoituskohta suhteessa sijoitettuun sisältäjäänsä
		- muut elementit sijoitetaan kuin absoluuttisesti sijoitettua elementtiä ei olisikaan
		- voivat mennä päällekkäin, elementtien koko ja sijoittelumääreillä huolehdittava, ettei synny sotkua
	- fixed: elementti sijoitetaan absoluuttisesti ja pysyy paikallaan sivua vieritettäessä
	- relative: elementtiä siirretään suhteessa sen 'normaliin' sijoittumiskohtaan (normaaliin sijoittumiskohtaan jää tilavaraus)

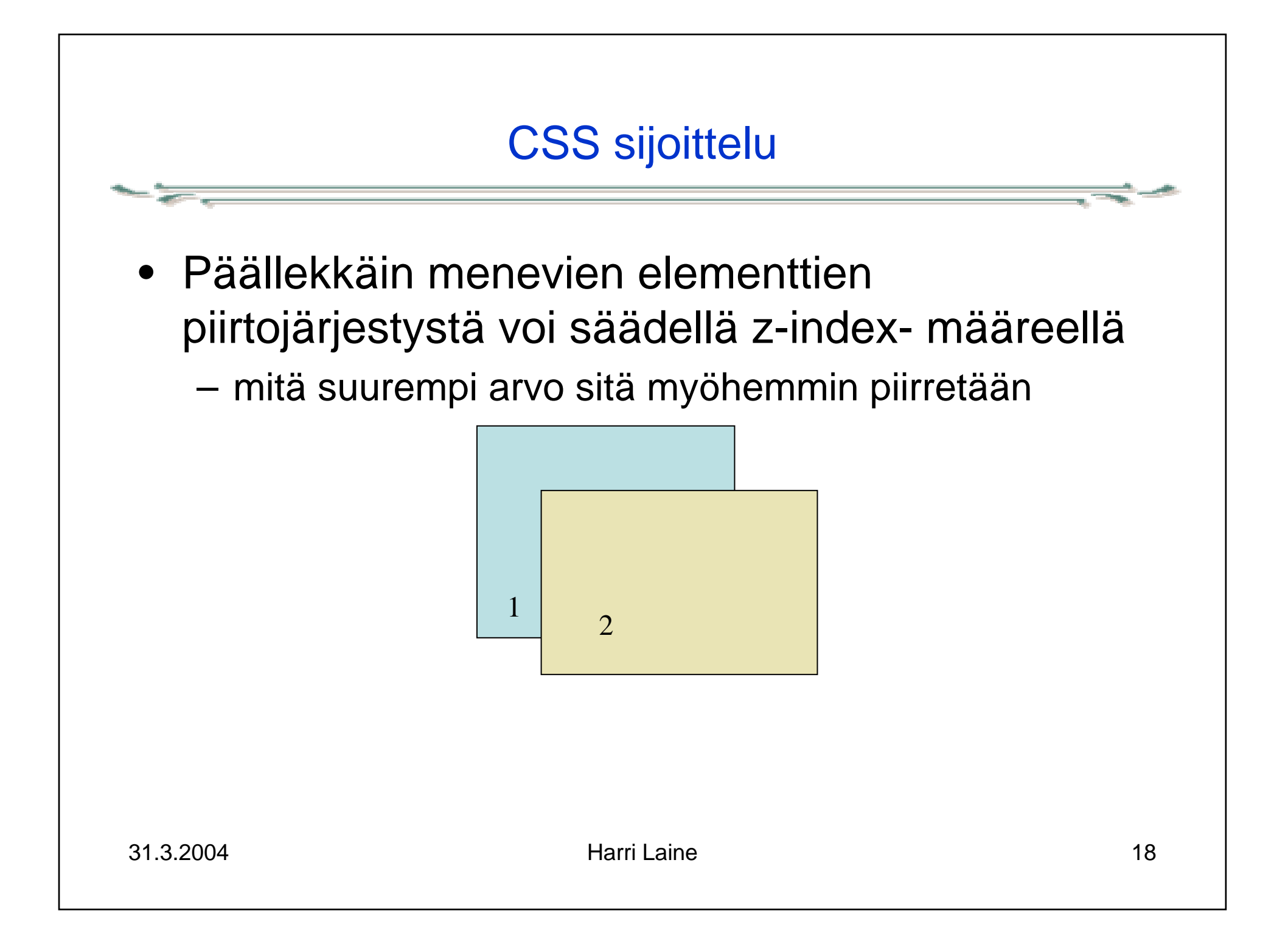